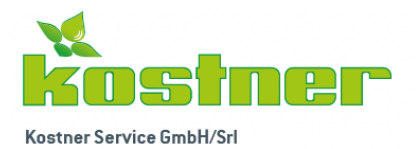

## **Richiesta**

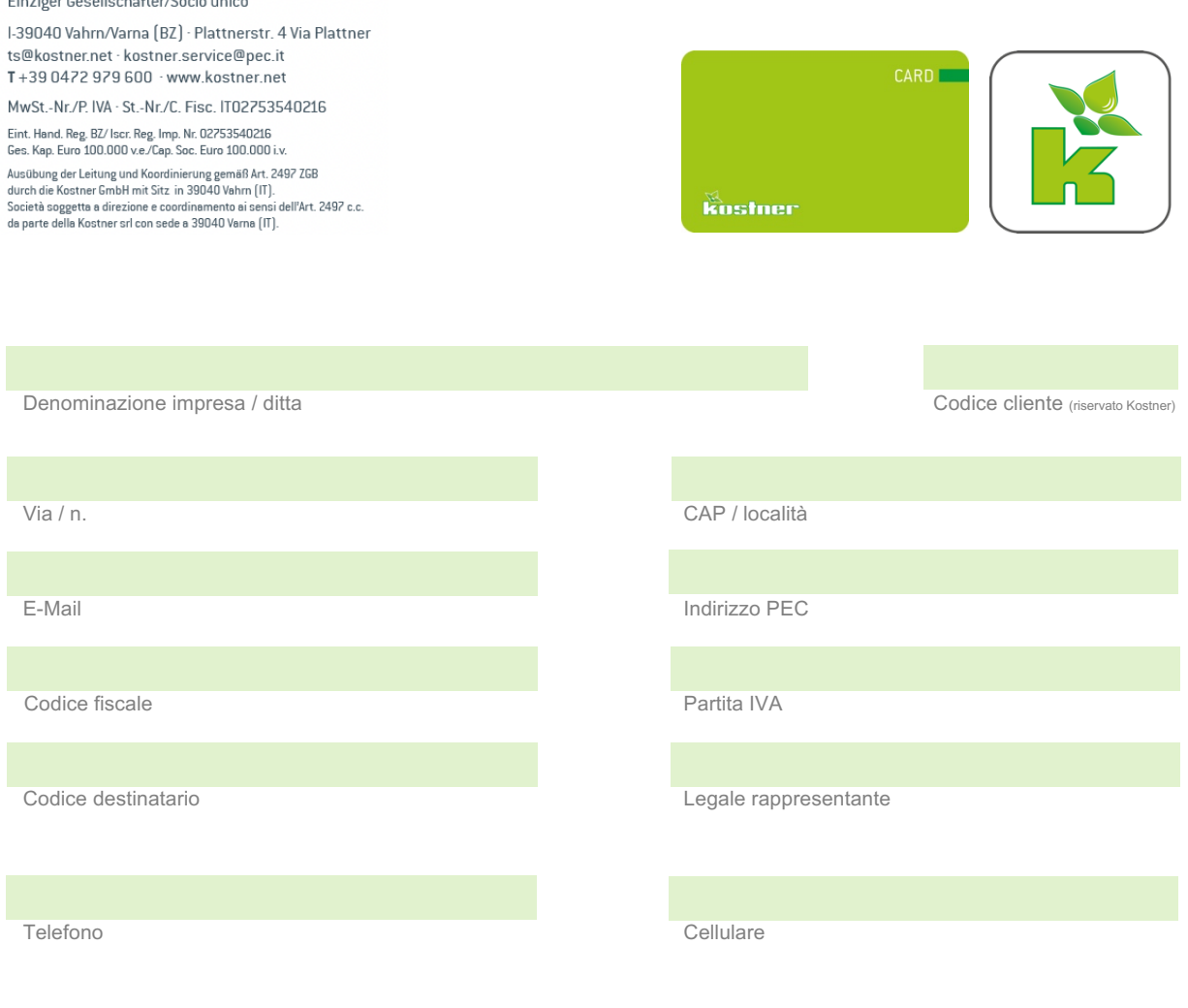

 $\boxtimes$  Richiedo che il progressivo chilometrico venga annotato a ogni rifornimento

☒ Limite di credito mensile €

- **⊠** Password per l'accesso online
- $\boxtimes$  Cliente a credito: acconsento alla stipula di un contratto di somministrazione-fornitura e che la ditta Kostner Service Srl addebiti le fatture sul mio conto corrente, tramite procedura SEPA, alla data di scadenza.
- Le condizioni contrattuali del contratto di fornitura sono a me note e acconsento.

Vorrei effettuare la lavorazione del rifornimento come segue:

☐ KostnerSmart; App carburante di Kostner (gratuita)

oppure

☐ KostnerCard; Carta carburante (spese per carta 4,10€ + IVA)

Richiedo tessere carburante per veicoli

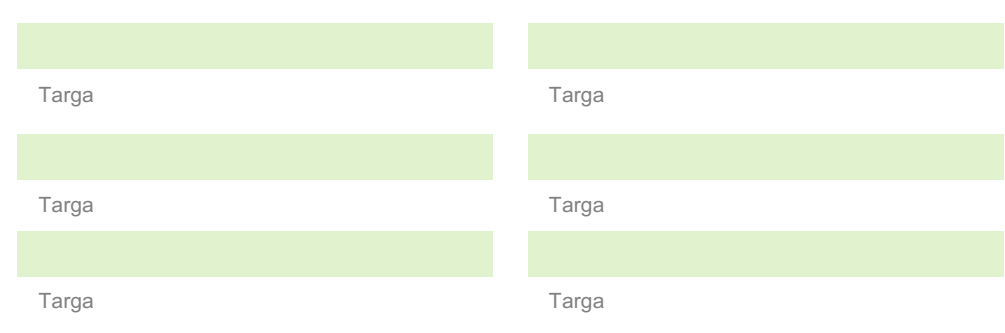

## **KostnerSmart**

Indirizzo e-mail per l'accesso:

Con la trasmissione dei dati di accesso, è possibile selezionare un numero di targa tra tutti i veicoli depositati per registrare un rifornimento.

- ☐ Accesso singolo (opzione aggiuntiva) Un accesso separato per ogni veicolo, in cui viene memorizzato solo la targa specifico.
- $\boxtimes$  Accetto di non ricevere più la bolla di consegna in forma cartacea. Lo storico delle transazioni può essere visualizzato nell'app e tramite l'accesso del cliente. Ulteriori richieste di modifica saranno effettuate solo per KostnerSmart.

luogo e data timbro & firma del richiedente